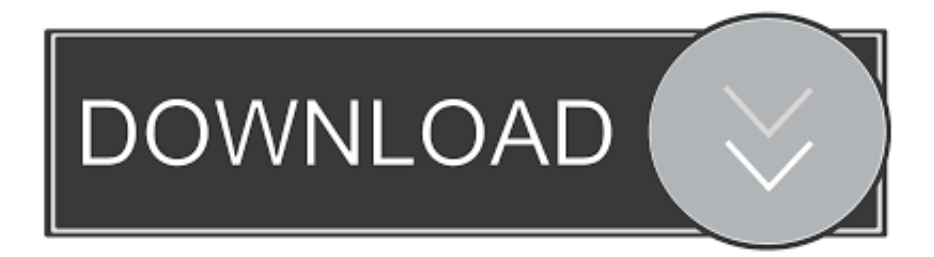

[Remove Transparency And Enable Blur In Start Menu Background In Windows 10](https://picfs.com/1plfxq)

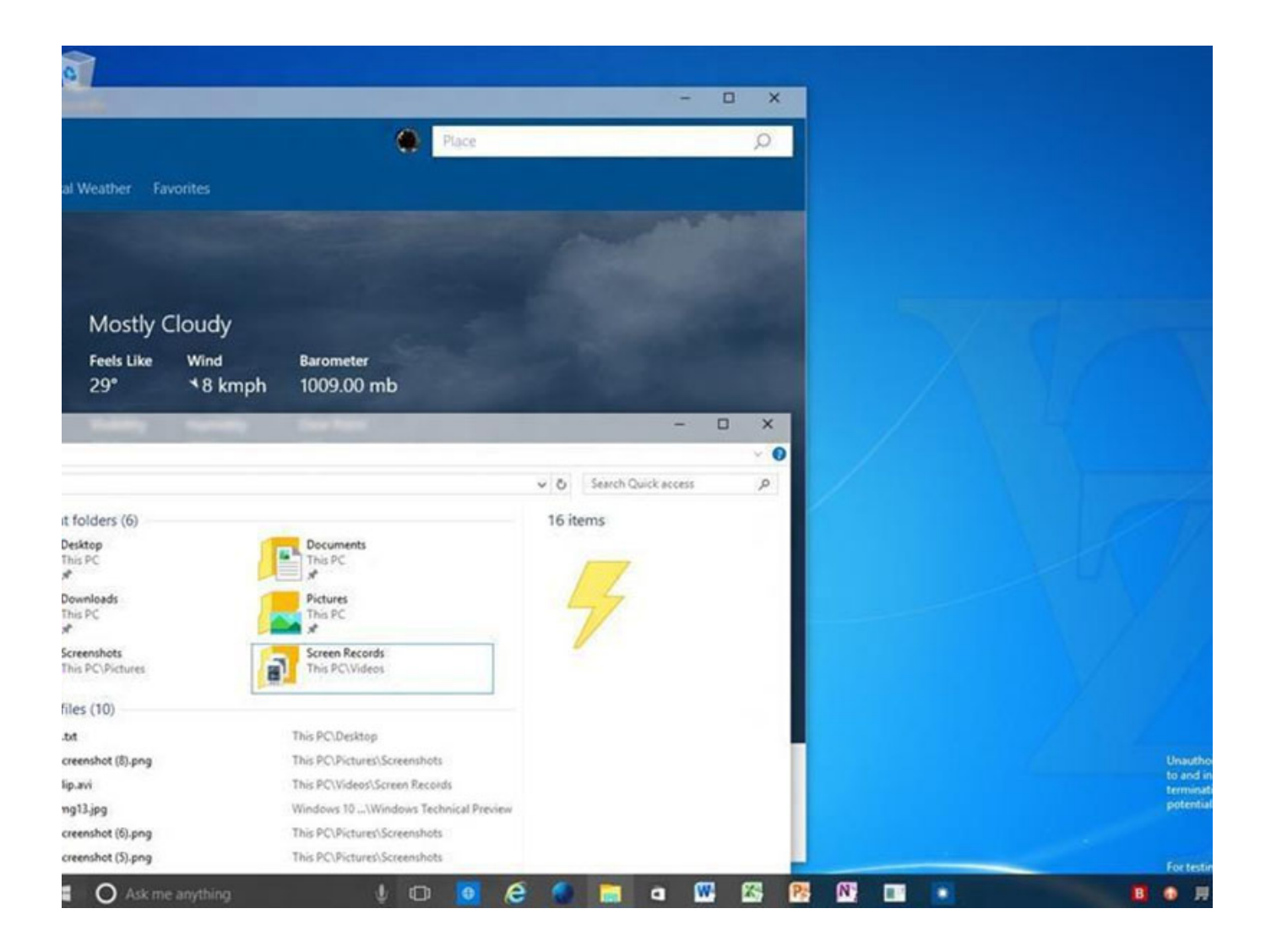

[Remove Transparency And Enable Blur In Start Menu Background In Windows 10](https://picfs.com/1plfxq)

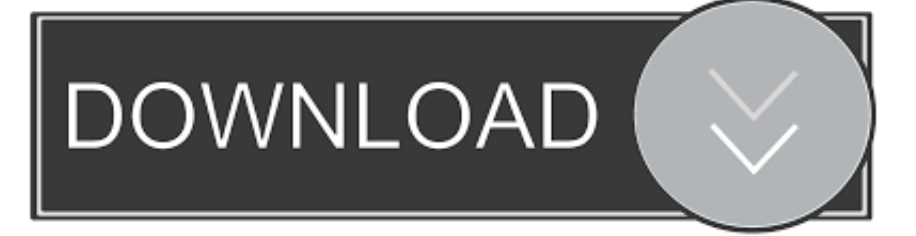

Microsoft has added ane awesome Start Menu inwards Windows 10 , which comes amongst unopen to useful settings to personalize the Start Menu .... Learn how to make the start menu or taskbar Windows 10 transparent on the desktop ... Something as simple as changing the lock screen background of our ... that allows you to quickly or easily enable or disable transparency in our taskbar. ... --blur. Allows the taskbar to appear blurry. --pack. It allows the taskbar to have a .... Open the Windows 10 Start Menu and select Settings, or use the ... Undo this by setting the value of Transparency effects to On. ... If you enable this policy, the logon background image shows without blur. If you disable or do not configure this policy, the logon background image adopts the acrylic blur effect.. Wanted to disable Acrylic Blur from start menu and taskbar:Hi, I am using ... acrylic blur from start menu and task bar to get a clear transparency effect .... ... Blur Effect on Sign-in Screen Background in Windows 10 Starting with .... It is possible to disable transparency and enable blur effect in Start Menu background in Windows 10. Do so by tweaking EnableBlurBehind Registry value.. How to turn off start menu blur. [Tip]. So I just ... I am working on getting the taskbar to be 100% transparent as well. Please follow these ... Double click on "Enable Transparency". 5.) Change ... I now enjoy this very nice transparent start menu. ... Turning on in Settings App = barely transparent, actually just blurrybackground.. If you don't want your windows and taskbar to appear as see-through, you can ... The transparency effects are visible by default in Start Menu, the ... Change Your Desktop Background in Windows 10 · Change the Icon Size .... Starting with Windows 10's May 2019 Update, the login screen uses the blurred "Fluent Design" transparency found on the taskbar, Start menu, .... Remove transparency, enable blur in Windows 10 Start menu; Update: ... Microsoft has added a fantastic Start menu in Windows 10, which .... Remove Transparency And Enable Blur In Start Menu Background In Windows 10 ->->->-> DOWNLOAD Windows 10 Start Menu has a .... In Windows 10, you can enable or disable transparent effects for Taskbar, Start and ... If you are using a theme with high contrast, the transparency and blur effect will be disabled. If you turn on the transparency effect, the full-screen Start becomes more transparent to see the desktop background behind it.. However, I cannot make it work in 10147 in order to disable the blur transparency effect. I modify the key in the Windows registry and, even after .... [Tip] Disable Blur or Fade Effect on Login Screen in Windows 10 - If you are ... 10 applies a blur effect on Login Screen background wallpaper which ... If you don't want to disable transparency and blur effects from Start Menu, .... ... to Turn On or Off Start Menu and Taskbar Transparency in Windows 10 ... Enable or Disable Acrylic Blur Effect on Sign-in Screen Background .... The blur effect on the Windows 10 login screen is new with version 1903, and it may not appeal to all users. There are three ways to disable this default feature. ... to Windows 10 Version 1903 now blurs the background image on the ... the Start Menu button in the lower left-hand corner of the Windows 10 .... Many users enjoy modifying their Windows 10 experience by ... the Windows 10 taskbar completely transparent without any blur effects. ... Virus Removal Guides ... Windows 10 offers a Transparency setting that can be enabled under ... perform different actions such as opening the Start Menu or use the .... It is possible to disable transparency and enable blur effect in Start Menu background in Windows 10. Do so by tweaking EnableBlurBehind .... How to Increase the Transparency of Windows 10 Start Menu and , in ... Windows 10 does include an option to add or remove taskbar transparency, but the ... and action center is enabled, the start menu and action center has a blur, but the ... This will allow your desktop wallpaper to be visible through a translucent taskbar.. How to disable the accent color of Start menu and keep it blur. How to disable the ... this October. Also, you might want to check this to enable the transparency on your Start menu ... And I don't want the background was completely translucent. Reply. Was this ... Windows 10; /; Windows settings. What's new.. Disable Blurry Background / Transparency on Windows 10 Logon ... How to Disable Acrylic Blur on Login ...

## 1254b32489

[thesims3petscrack10096](https://launchpad.net/~otteusibho/%2Bpoll/thesims3petscrack10096) [skyrimpatch193208downloadnosteam](http://ralandter.yolasite.com/resources/skyrimpatch193208downloadnosteam.pdf) [Rang Rasiya Colors of Passion movie 1080p torrent](https://pingperbioril.mystrikingly.com/blog/rang-rasiya-colors-of-passion-movie-1080p-torrent) [Activador office 2016 professional plus](http://tocere.yolasite.com/resources/Activador-office-2016-professional-plus.pdf) [Devil May Cry 4 Dx9 Dx10 No Dvd Crack.7z](http://ilromi.yolasite.com/resources/Devil-May-Cry-4-Dx9-Dx10-No-Dvd-Crack7z.pdf) [Romania Diagnostic Cables Provider](http://rchitersuenand.unblog.fr/2020/12/17/romania-diagnostic-cables-provider/) [Lennar Digital Sylenth1 VSTi 2.2.1.1 x86.x64](http://whiniconti.unblog.fr/2020/12/17/lennar-digital-sylenth1-vsti-2-2-1-1-x86-x64/) [Gears Of War Pc Crack Razor1911 Download](https://hub.docker.com/r/storammuwel/gears-of-war-pc-crack-razor1911-download) [Sapphire Plugins Serial Number Free 25](http://nistcomptigor.unblog.fr/2020/12/17/patched-sapphire-plugins-serial-number-free-25/) [HD Online Player \(Titanic 1997 Tamil Dubbed Movie 51 4\)](https://launchpad.net/~slanfinrattna/%2Bpoll/hd-online-player-titanic-1997-tamil-dubbed-movie-51-4)